Рабочая программа по информатике для 8-9 классов составлена с использованием материалов Федерального государственного образовательного стандарта основного общего образования и Примерной программы по информатике для основной школы в соответствии с нормативно-правовыми документами:

1. Федеральный закон от 29.12.2013 № 273-ФЗ «Об образовании в Российской Федерации»;

2. Приказ Минобрнауки России от 30.08.2013 № 1015 «Об утверждении Порядка организации и осуществления образовательной деятельности по основным общеобразовательным программам образовательным программам начального общего, основного общего и среднего общего образования»;

3. Приказ Минобрнауки России от 17.12.2010 № 1897 «Об утверждении федерального государственного образовательного стандарта основного общего образования»;

4. Приказ Минобрнауки России от 31.03.2014 № 253 «Об утверждении федерального перечня учебников, рекомендуемых к использованию при реализации имеющих государственную аккредитацию образовательных программ начального общего, основного общего, среднего общего образования»;

5. Приказ Министерства юстиции Российской Федерации № 274, Министерства образования и науки Российской Федерации № 1525 от 06.12.2016 «Об утверждении порядка организации получения начального общего, основного общего и среднего общего образования лицами, отбывающими наказание в виде лишения свободы»;

6. Постановление Главного государственного санитарного врача Российской Федерации от 29.12.2010 № 189 «Об утверждении СанПиН 2.4.2.2821-10 «Санитарноэпидемиологические требования к условиям и организации обучения в общеобразовательных учреждениях»;

7. Примерная основная образовательная программа основного общего образования, одобренная решением федерального учебно-методического объединения по общему образованию (протокол от 8 апреля 2015 г. № 1/15);

8. Приказ комитета образования Еврейской автономной области от 27.05.2013 г. № 254 «Об утверждении регионального базисного учебного плана на 2013-2014 учебный год для общеобразовательных учреждений Еврейской автономной области.

*Изучение информатики и информационных технологий в школе на базовом уровне направлено на достижение следующих целей:*

 **освоение системы базовых знаний**, отражающих вклад информатики в формирование современной научной картины мира, роль информационных процессов в обществе, биологических и технических системах;

 **овладение умениями** применять, анализировать, преобразовывать информационные модели реальных объектов и процессов, используя при этом информационные и коммуникационные технологии (ИКТ), в том числе при изучении других школьных дисциплин;

 **развитие** познавательных интересов, интеллектуальных и творческих способностей путем освоения и использования методов информатики и средств ИКТ при изучении различных учебных предметов;

 **воспитание** ответственного отношения к соблюдению этических и правовых норм информационной деятельности;

 **приобретение опыта** использования информационных технологий в индивидуальной и коллективной учебной и познавательной, в том числе проектной деятельности.

#### ОБЩАЯ ХАРАКТЕРИСТИКА КУРСА

Информационные процессы являются фундаментальной составляющей современной картине мира. Они отражают феномен реальности, важность которого в развитии биологических, социальных и технических систем сегодня уже не подвергается сомнению. Собственно говоря, именно благодаря этому феномену стало возможным говорить о самой дисциплине и учебном предмете информатики.

Как и всякий феномен реальности, информационный процесс, в процессе познания из «вещи в себе» должен стать «вещью для нас». Для этого его, прежде всего, надо проанализировать этот информационный процесс на предмет выявления взаимосвязей его отдельных компонент. Во-вторых, надо каким - либо образом представить, эти взаимосвязи, т.е. отразить в некотором языке. В результате мы будем иметь информационную модель данного процесса. Процедура создания информационной (или создание) модели, T.e. нахождение некоторой формы представления информационного процесса составляет сущность формализации. Второй момент связан с тем, что найденная форма должна быть «материализована», т.е. «овеществлена» с помощью некоторого материального носителя.

Представление любого процесса, в частности информационного в некотором языке, в соответствие с классической методологией познания является моделью (соответственно, - информационной моделью). Важнейшим свойством информационной модели является ее адекватность моделируемому процессу и целям моделирования. Информационные модели чрезвычайно разнообразны, - тексты, таблицы, рисунки, алгоритмы, программы все это информационные модели. Выбор формы представления информационного процесса, т.е. выбор языка определяется задачей, которая в данный момент решается субъектом.

Автоматизация информационного процесса, т.е возможность его реализации с помощью некоторого технического устройства, требует его представления в форме доступной данному техническому устройству, например, компьютеру. Это может быть сделано в два этапа: представление информационного процесса в виде алгоритма и использования универсального двоичного кода (языка - «0», «1»). В этом случае информационный процесс становится «информационной технологией».

Эта общая логика развития курса информатики от информационных процессов к информационных технологиям проявляется и конкретизируется в процессе решения задачи. В этом случае можно говорить об информационной технологии решения задачи.

Приоритетной задачей курса информатики основной школы является освоение информационная технология решения задачи (которую не следует смешивать с изучением конкретных программных средств). При этим следует отметить, что в основной решаются типовые задачи с использованием типовых программных средств.

Приоритетными объектами изучения информатики в старшей школе являются информационные системы, преимущественно автоматизированные информационные системы, связанные с информационными проиессами, и информационные технологии, рассматриваемые с позиций системного подхода.

Это связано с тем, что базовый уровень старшей школы, ориентирован, прежде всего, на учащихся - гуманитариев. При этом, сам термин "гуманитарный" понимается как синоним широкой, "гуманитарной", культуры, а не простое противопоставление "естественнонаучному" образованию. При таком подходе важнейшая роль отводиться методологии решения нетиповых задач из различных образовательных областей. Основным моментом этой методологии является представления данных в виде информационных систем и моделей с целью последующего использования типовых программных средств.

Это позволяет:

 обеспечить преемственность курса информатики основной и старшей школы (типовые задачи – типовые программные средства в основной школе; нетиповые задачи – типовые программные средства в рамках базового уровня старшей школы);

 систематизировать знания в области информатики и информационных технологий, полученные в основной школе, и углубить их с учетом выбранного профиля обучения;

 заложить основу для дальнейшего профессионального обучения, поскольку современная информационная деятельность носит, по преимуществу, системный характер;

 сформировать необходимые знания и навыки работы с информационными моделями и технологиями, позволяющие использовать их при изучении других предметов.

Все курсы информатики основной и старшей школы строятся на основе содержательных линий представленных в общеобразовательном стандарте. Вместе с тем следует отметить, что все эти содержательные линии можно сгруппировать в три основных направления: "Информационные процессы", "Информационные модели" и "Информационные основы управления". В этих направлениях отражены обобщающие понятия, которые в явном или не явном виде присутствуют во всех современных учебниках информатики.

Основная задача базового уровня старшей школы состоит в изучении *общих закономерностей функционирования, создания* и *применения* информационных систем, преимущественно автоматизированных.

С точки зрения *содержания* это позволяет развить основы системного видения мира, расширить возможности информационного моделирования, обеспечив тем самым значительное расширение и углубление межпредметных связей информатики с другими дисциплинами.

С точки зрения *деятельности*, это дает возможность сформировать методологию использования основных автоматизированных *информационных систем в решении конкретных задач,* связанных с анализом и представлением основных информационных процессов:

 автоматизированные информационные системы (АИС) *хранения* массивов информации (системы управления базами данных, информационно-поисковые системы, геоинформационные системы);

 АИС *обработки* информации (системное программное обеспечение, инструментальное программное обеспечение, автоматизированное рабочее место, офисные пакеты);

**• • • • • АИС** *передачи* информации (сети, телекоммуникации);

 АИС *управления* (системы автоматизированного управления, автоматизированные системы управления, операционная система как система управления компьютером).

С методической точки зрения в процессе преподавания следует обратить внимание на следующие моменты.

Информационные процессы не существуют сами по себе (как не существует движение само по себе, - всегда существует "носитель" этого движения), они всегда протекают в каких-либо системах. Осуществление информационных процессов в системах может быть целенаправленным или стихийным, организованным или хаотичным, детерминированным или стохастическим, но какую бы мы не рассматривали систему, в ней всегда присутствуют информационные процессы, и какой бы информационный процесс мы не рассматривали, он всегда реализуется в рамках какойлибо системы.

Одним из важнейших понятий курса информатики является понятие информационной модели. Оно является одним из основных понятий и в информационной деятельности. При работе с информацией мы всегда имеем дело либо с готовыми информационными моделями (выступаем в роли их наблюдателя), либо разрабатываем информационные модели. Алгоритм и программа - разные виды информационных моделей. Создание базы данных требует, прежде всего, определения модели представления данных. Формирование запроса к любой информационно-справочной системе - также относится к информационному моделированию. Изучение любых процессов, происходящих в компьютере, невозможно без построения и исследования соответствующей информационной модели.

подчеркнуть Важно деятельностный характер процесса моделирования. Информационное моделирование является не только объектом изучения в информатике, но и важнейшим способом познавательной, учебной и практической деятельности. Его также можно рассматривать как метол научного исслелования и как самостоятельный вил деятельности.

Принципиально важным моментом является изучение информационных основ управления, которые является неотъемлемым компонентом курса информатики. В ней речь идет, прежде всего, об управлении в технических и социотехнических системах, хотя общие закономерности управления и самоуправления справедливы для систем различной природы. Управление также носит деятельностный характер, что и должно найти отражение в методике обучения.

Информационные технологии, которые изучаются в базовом уровне - это, прежде всего, автоматизированы информационные системы. Это связано с тем, что возможности информационных систем и технологий широко используются в производственной, управленческой и финансовой деятельности.

Очень важным является следующее обстоятельство. В последнее время все большее число информационных технологий строятся по принципу "открытой автоматизированной системы", т.е. системы, способной к взаимодействию с другими системами. Характерной особенностью этих систем является возможность модификации любого функционального компонента в соответствии с решаемой задачей. Это придает особое значение таким компонентам информационное моделирование и информационные основы управления.

Обучение информатики в общеобразовательной школе целесообразно организовать "по спирали": первоначальное знакомство с понятиями всех изучаемых линий (модулей), затем на следующей ступени обучения изучение вопросов тех же модулей, но уже на качественно новой основе, более подробное, с включением некоторых новых понятий, относящихся к данному модулю и т.д. Таких "витков" в зависимости от количества учебных часов, отведенных под информатику в конкретной школе, может быть два или три. В базовом уровне старшей школы это позволяет перейти к более глубокому всестороннему изучению основных содержательных линий курса информатики основной школы. С другой стороны это дает возможность осуществить реальную профилизацию обучения в гуманитарной сфере.

## МЕСТО УЧЕБНОГО ПРЕДМЕТА «ИНФОРМАТИКА» В УЧЕБНОМ ПЛАНЕ

Предмет информатика 7-9 класс входит в компонент образовательного учреждения. Ланный курс обеспечивает непрерывность изучения предмета Информатика в среднем звене. На изучение курса в 7, 8, 9 классе отводится по 35 часов (1 раз в неделю). Данный курс проводится в урочное время, стоит в школьном расписании как урок.

#### ЛИЧНОСТНЫЕ, МЕТАПРЕДМЕТНЫЕ, ПРЕДМЕТНЫЕ РЕЗУЛЬТАТЫ

Личностные результаты – это сформировавшаяся в образовательном процессе система ценностных отношений учащихся к себе, другим участникам образовательного процесса, самому образовательному процессу, объектам познания, результатам, формируемыми при изучении информатики в основной школе, являются:

• наличие представлений об информации как важнейшем стратегическом ресурсе развития личности, государства, общества;

• понимание роли информационных процессов в современном мире;

• владение первичными навыками анализа и критичной оценки получаемой информации;

• ответственное отношение к информации с учетом правовых и этических аспектов ее распространения;

• развитие чувства личной ответственности за качество окружающей информационной среды;

• способность увязать учебное содержание с собственным жизненным опытом, понять значимость подготовки в области развития информационного общества;

• готовность к повышению своего образовательного уровня и продолжению обучения с использованием средств и методов информатики и ИКТ;

• способность и готовность к общению и сотрудничеству со сверстниками и взрослыми в процессе образовательной общественно-полезной, учебноисследовательской, творческой деятельности;

• способность и готовность к принятию ценностей здорового образа жизни за счет знания основных гигиенических, эргономических и технических условий безопасности эксплуатации средств ИКТ.

Метапредметные результаты - освоенные обучающимися на базе одного, нескольких или всех учебных предметов способы деятельности, применимые как в рамках образовательного процесса, так и в других жизненных ситуациях. Основными метапредметными результатами, формируемыми при изучении информатики в основной школе, являются:

• владение общепредметными понятиями «объект», «система», «модель», «алгоритм», «исполнитель;» и др.;

• владение информационно-логическими умениями: определять понятия, создавать обобщения, устанавливать аналогии, классифицировать, самостоятельно выбирать основания и критерии для классификации, устанавливать причинно-следственные связи, строить логическое рассуждение, умозаключение (индуктивное, дедуктивное и по аналогии) и делать выводы;

• владение умениями самостоятельно планировать пути достижения целей; соотносить свои действия с планируемыми результатами, осуществлять контроль своей деятельности, определять способы действий в рамках предложенных условий, корректировать свои действия в соответствии с изменяющейся ситуацией; оценивать правильность выполнения учебной задачи;

• владение основами самоконтроля, самооценки, принятия решений и осуществления осознанного выбора в учебной и познавательской деятельности;

• владение основными универсальными умениями информационного характера: постановка и формулирование проблемы; поиск и выделение необходимой информации, применение методов информационного поиска; структурирование и визуализация информации; выбор наиболее эффективных способов решения задач в зависимости от конкретных условий; самостоятельное создание алгоритмов деятельности при решении творческого и поискового характера;

• владение информационным моделирования как основным методом приобретения знаний: умение преобразовать объект из чувственной формы в пространственнографическую или знаково – символическую модель; умение строить разнообразные информационные структуры для описания объектов; умение «читать» таблицы, графики, диаграммы, схемы и т.д., самостоятельно перекодировать информацию из одной зн7аковой системы в другую; умение выбирать форму представления информации в зависимости от стоящей задачи, проверять адекватность модели объекту и цели моделирования;

• ИКТ-компетентность - широкий спектр умений и навыков использования средств информационных технологий;

Предметные результаты - включают в себя: освоение: обучающимися в ходе изучения учебного предмета умения специфические для данной предметной области, виды деятельности по получению нового знания в рамках учебного предмета, его преобразованию и применению в учебных, учебно-проектных и социально-проектных ситуациях. В соответствии с федеральным государственным образовательным стандартом обшего образования основные предметные результаты изучения информатики в основной школе отражают:

• формирование информационной и алгоритмической культуры; формирование представления о компьютере как универсальном устройстве обработке информации; развитие основных навыков компьютерных устройств;

• формирование представления об основных алгоритм-, и модельих свойствах;

• развитие алгоритмического мышления для профессиональной деятельности в современном обществе; развитие умений составить и записать алгоритм для конкретного исполнителя; формирование знаний об алгоритмических конструкциях, логических значениях и операциях; знакомство с одним из языков программирования и основными алгоритмическими структурами-линейной, условной и циклической;

• формирование умений формализации и структурирования информации, умения выбирать способ представления данных в соответствии с поставленной задачей таблицы, схемы, диаграммы;

• формирование навыков и умений безопасного поведения при работе с компьютерными программами в Интернете, умения соблюдать нормы информационной этики и права.

### **Раздел II. Содержание дисциплины**

#### *Содержание учебного предмета*

Структура содержания общеобразовательного предмета (курса) информатики в 8–9 классах основной школы определена следующими тематическими блоками (разделами):

Структура содержания общеобразовательного предмета (курса) информатики в определена тремя укрупненными разделами:

• введение в информатику;

• алгоритмы и начала программирования;

• информационные и коммуникационные технологии.

#### *Раздел1. Введение в информатику*

Информация. Информационный объект. Информационный процесс. Субъективные характеристики информации, зависящие от личности получателя информации и обстоятельств получения информации: «важность», «актуальность», «достоверность», «своевременность», и т.п.

Представление информации. Формы представления информации. Кодирование информации.

Понятие о непозиционных и позиционных двоичной, восьмеричной шестнадцатеричной систем счисления, запись в них целых десятичных чисел от 0 до 256.

Компьютерное представление текстовой информации. Кодовые таблицы.

Возможность дискретного представления аудио-визуальных данных.

Размер (длина) сообщения как мера количества содержащейся в ней информации.

Основные виды информационных процессов: Примеры информационных процессов и их роль в современном мире.

Хранение информации. Носители информации. Качественные и количественные характеристики информации: объем информации, хранящейся информации. Хранилища информации.

Передача информации. Источник, информационный канал. Скорость передачи информации. Пропускная способность канала.

Обработка информации. Обработка, связанная с получением новой информации Поиск информации.

Управление, управляющая и управляемая системы, прямая и обратная связь.

Модели и моделирование. Графы, деревья, списки и их применение при моделировании природных и общественных процессов и явлений.

Компьютерное моделирование. Примеры использования компьютерных моделей.

#### *Раздел2. Алгоритмы и начала программирования*

Понятие исполнителя. Неформальные и формальные исполнители.

Алгоритмический язык – формальный язык для записи алгоритмов. Программа – запись алгоритма на алгоритмическом языке.

Линейные алгоритмы. Алгоритмические конструкции, связанные с проверкой условий: ветвление и повторение. Разработка алгоритмов: разбиение задачи на подзадачи, понятие вспомогательного алгоритма.

Понятие простой величины. Типы величин: целые, вещественные, символьные. Язык программирования. Основные правил программирования.

Этапы решения задачи на компьютере.

*Раздел3. Информационные и коммуникационные технологии*

Компьютер как универсальное устройство обработки информации.

Основные компоненты персонального компьютера

Программный принцип работы компьютера. Состав и функции программного обеспечения.

Прикладное программное обеспечение. Правильное использования программного обеспечения.

Файл. Каталог (директория). Файловая система. Графический пользовательский интерфейс

Размер файла. Архивирование файлов.

Обработка текстов. Текстовые документы и строка, слово, символ.. Технологии создания, редактирования текстовых документов.

Работа над документом. Примечания. Запись и выделение изменений

Графическая информация. Формирование изображения на мониторе.

Интерфейс графических редакторов. Форматы Мультимедиа.

Коммуникационные технологии. Локальные и глобальные компьютерные сети. Интернет. Браузеры.

Проблема достоверности полученной информации подходы  $\mathbf{K}$ оценке достоверности информации данных из разных источников.

Основы социальной информатики. Роль информации и ИКТ в жизни человека, общества. Примеры применения ИКТ: связь-, технические исследования, управление производством изделий, анализ экспериментальных данных, образовательные источники).

Основные этапы развития ИКТ. Информационная безопасность личности,

Зашита собственной информации от несанкционированного лоступа. Антивирусная профилактика. Базовые технические средства использования компьютерных программ и негативные последствия.

#### 8 класс

знать/понимать

связь между информацией и знаниями человека;

что такое информационные процессы;

какие существуют носители информации;

функции языка как способа представления информации; что такое естественные и формальные языки;

как определяется единица измерения информации — бит (алфавитный подход);

что такое байт, килобайт, мегабайт, гигабайт.

правила техники безопасности и при работе на компьютере:

состав основных устройств компьютера, их назначение и информационное взаимодействие;

основные характеристики компьютера в целом и его узлов (различных накопителей, устройств ввода и вывода информации);

структуру внутренней памяти компьютера (биты, байты); понятие адреса памяти;

типы и свойства устройств внешней памяти;

типы и назначение устройств ввода/вывода;

сущность программного управления работой компьютера;

принципы организации информации на внешних носителях: что такое файл, каталог (папка), файловая структура;

назначение программного обеспечения и его состав.

способы представления символьной информации в памяти компьютера (таблицы кодировки, текстовые файлы);

назначение текстовых редакторов (текстовых процессоров);

основные режимы работы текстовых редакторов (ввод-редактирование, печать, орфографический контроль, поиск и замена, работа с файлами).

способы представления изображений в памяти компьютера; понятия о пикселе, растре, кодировке цвета, видеопамяти;

какие существуют области применения компьютерной графики;

назначение графических редакторов;

назначение основных компонентов среды графического редактора растрового типа: рабочего поля, меню инструментов, графических примитивов, палитры, ножниц, ластика  $M$  ПD.

что такое мультимедиа;

принцип дискретизации, используемый для представления звука в памяти компьютера;

основные типы сценариев, используемых в компьютерных презентациях.

уметь:

приводить примеры информации и информационных процессов из области человеческой деятельности, живой природы и техники;

определять в конкретном процессе передачи информации источник, приемник, канал:

приводить примеры информативных и неинформативных сообщений;

измерять информационный объем текста в байтах (при использовании компьютерного алфавита):

пересчитывать количество информации в различных единицах (битах, байтах, Кб,  $M6, \Gamma6$ ;

пользоваться клавиатурой компьютера для символьного ввода данных.

включать и выключать компьютер;

пользоваться клавиатурой:

ориентироваться в типовом интерфейсе: пользоваться меню, обращаться за справкой, работать с окнами;

инициализировать выполнение программ из программных файлов;

просматривать на экране каталог диска;

выполнять основные операции с файлами и каталогами (папками): копирование, перемещение, удаление, переименование, поиск;

использовать антивирусные программы.

набирать и редактировать текст в одном из текстовых редакторов;

выполнять основные операции над текстом, допускаемые этим редактором;

сохранять текст на диске, загружать его с диска, выводить на печать.

строить несложные изображения с помощью одного из графических редакторов;

сохранять рисунки на диске и загружать с диска; выводить на печать.

создавать несложную презентацию в среде типовой программы, совмещающей изображение, звук, анимацию и текст.

использовать приобретенные знания и умения в практической деятельности и повседневной жизни для:

создания информационных объектов, в том числе для оформления результатов учебной работы;

организации индивидуального информационного пространства, создания личных коллекций информационных объектов:

## 9 класс

#### знать/понимать:

что такое компьютерная сеть; в чем различие между локальными и глобальными сетями;

назначение основных технических и программных средств функционирования сетей: каналов связи, модемов, серверов, клиентов, протоколов;

назначение основных видов услуг глобальных сетей: электронной почты, телеконференций, файловых архивов и др;

что такое Интернет; какие возможности предоставляет пользователю Всемирная паутина - WWW.

что такое модель; в чем разница между натурной и информационной моделями;

какие существуют формы представления информационных моделей (графические, табличные, вербальные, математические).

что такое база данных (БД), система управления базами данных (СУБД), информационная система;

что такое реляционная база данных, ее элементы (записи, поля, ключи); типы и форматы полей;

структуру команд поиска и сортировки информации в базах данных:

что такое логическая величина, логическое выражение;

что такое логические операции, как они выполняются.

что такое электронная таблица и табличный процессор;

основные информационные единицы электронной таблицы: ячейки, строки, столбцы, блоки и способы их идентификации;

какие типы данных заносятся в электронную таблицу; как табличный процессор работает с формулами:

основные функции (математические, статистические), используемые при записи формул в электронную таблицу;

графические возможности табличного процессора.

что такое кибернетика; предмет и задачи этой науки;

сущность кибернетической схемы управления с обратной связью; назначение прямой и обратной связи в этой схеме;

что такое алгоритм управления; какова роль алгоритма в системах управления;

в чем состоят основные свойства алгоритма;

способы записи алгоритмов: блок-схемы, учебный алгоритмический язык;

основные алгоритмические конструкции: следование, ветвление, цикл; структуры алгоритмов;

назначение вспомогательных алгоритмов; технологии построения сложных алгоритмов: метод последовательной детализации и сборочный (библиотечный) метод.

основные виды и типы величин;

назначение языков программирования и систем программирования;

что такое трансляния:

правила оформления программы и представления данных и операторов на Паскале; последовательность выполнения программы в системе программирования.

основные этапы развития средств работы с информацией в истории человеческого общества;

историю способов записи чисел (систем счисления);

основные этапы развития компьютерной техники (ЭВМ) и программного обеспечения:

в чем состоит проблема информационной безопасности.

уметь:

осуществлять обмен информацией с файл-сервером локальной сети или с рабочими станциями одноранговой сети:

осуществлять прием/передачу электронной почты с помощью почтовой клиентпрограммы;

осуществлять просмотр Web-страниц с помощью браузера;

работать с одной из программ-архиваторов.

приводить примеры натурных и информационных моделей;

ориентироваться в таблично организованной информации;

описывать объект (процесс) в табличной форме для простых случаев.

открывать готовую БД в одной из СУБД реляционного типа;

организовывать поиск информации в БД;редактировать содержимое полей БД;

сортировать записи в БД по ключу;добавлять и удалять записи в БД;

создавать и заполнять однотабличную БД в среде СУБД.

открывать готовую электронную таблицу в одном из табличных процессоров;

редактировать содержимое ячеек; осуществлять расчеты по готовой электронной таблице;

выполнять основные операции манипулирования с фрагментами электронной таблицы: копирование, удаление, вставку, сортировку;

получать диаграммы с помощью графических средств табличного процессора;

создавать электронную таблицу для несложных расчетов.

при анализе простых ситуаций управления определять механизм прямой и обратной связи;

пользоваться языком блок-схем, понимать описания алгоритмов на учебном алгоритмическом языке;

выполнить трассировку алгоритма для известного исполнителя;

составлять линейные, ветвящиеся и циклические алгоритмы управления учебным исполнителем;

выделять подзадачи; определять и использовать вспомогательные алгоритмы.

работать с готовой программой на одном из языков программирования высокого уровня;

составлять несложные линейные, ветвящиеся и циклические программы;

составлять несложные программы обработки одномерных массивов;

отлаживать и исполнять программы в системе программирования.

регулировать свою информационную деятельность в соответствии с этическими и правовыми нормами общества.

использовать приобретенные знания и умения в практической деятельности и повседневной жизни для:

создания простейших моделей объектов и процессов в виде изображений и чертежей, динамических (электронных) таблиц, программ (в том числе - в форме блоксхем);

проведения компьютерных экспериментов с использованием готовых моделей;

создания информационных объектов, в том числе для оформления результатов учебной работы;

организации индивидуального информационного пространства, создания личных коллекций информационных объектов.

# **Тематический план 8 класс**

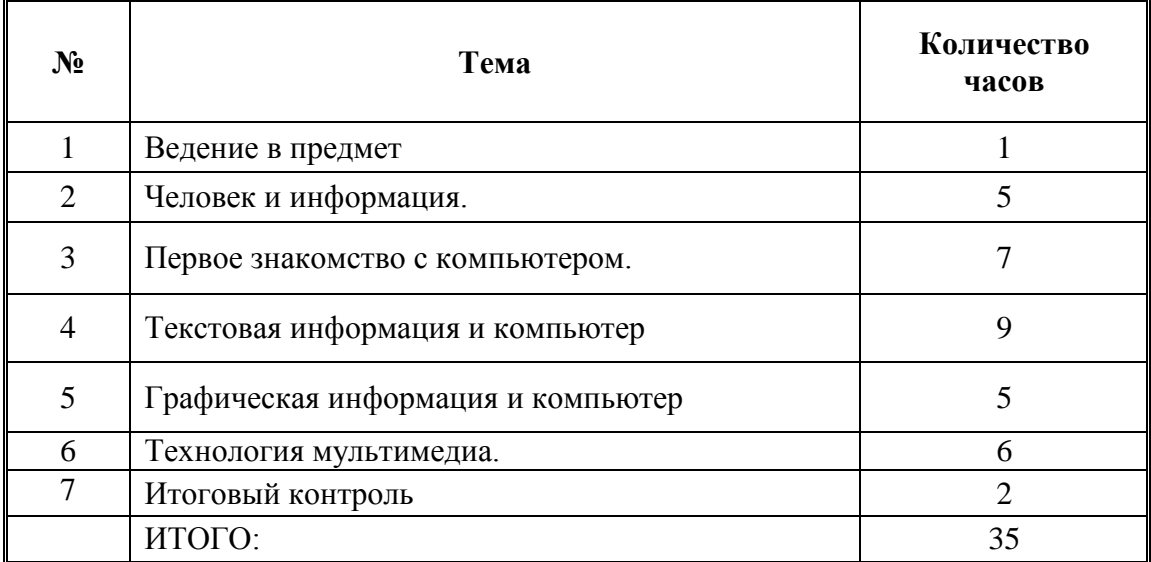

# **Тематический план 9 класс**

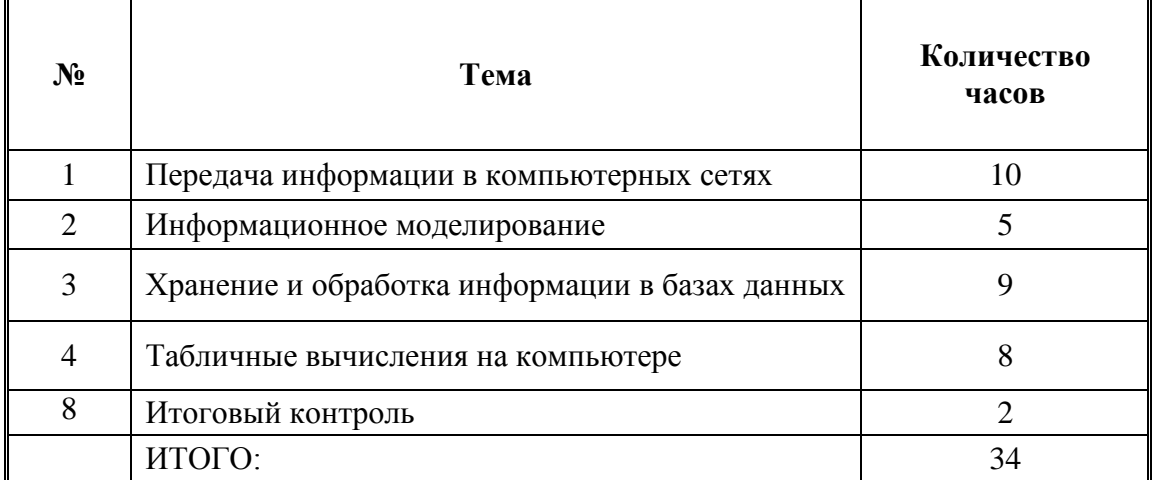

# Раздел III. Календарно-тематическое планирование уроков информатики в 8 классе<br>35 часа, 1 час в неделю

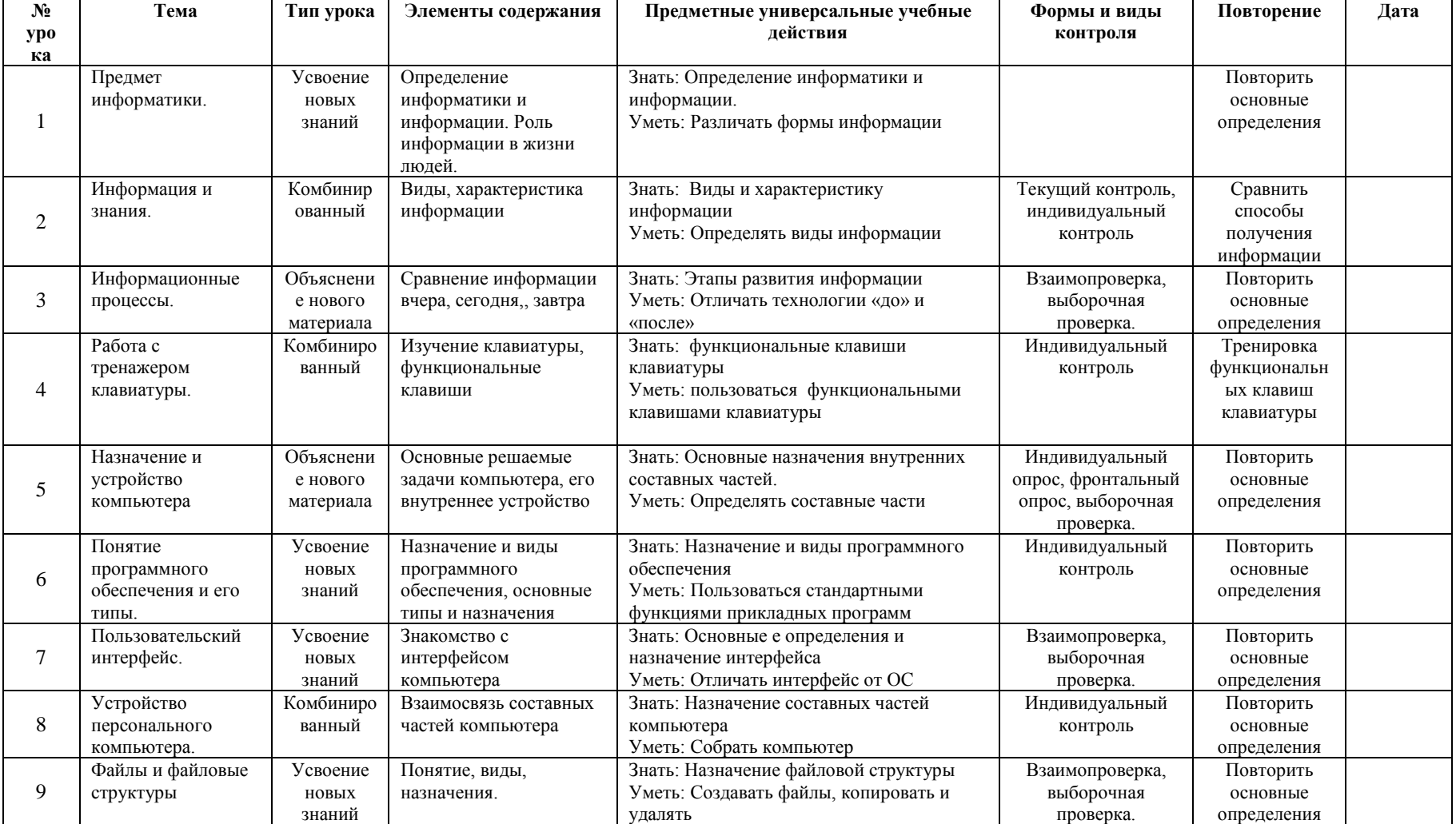

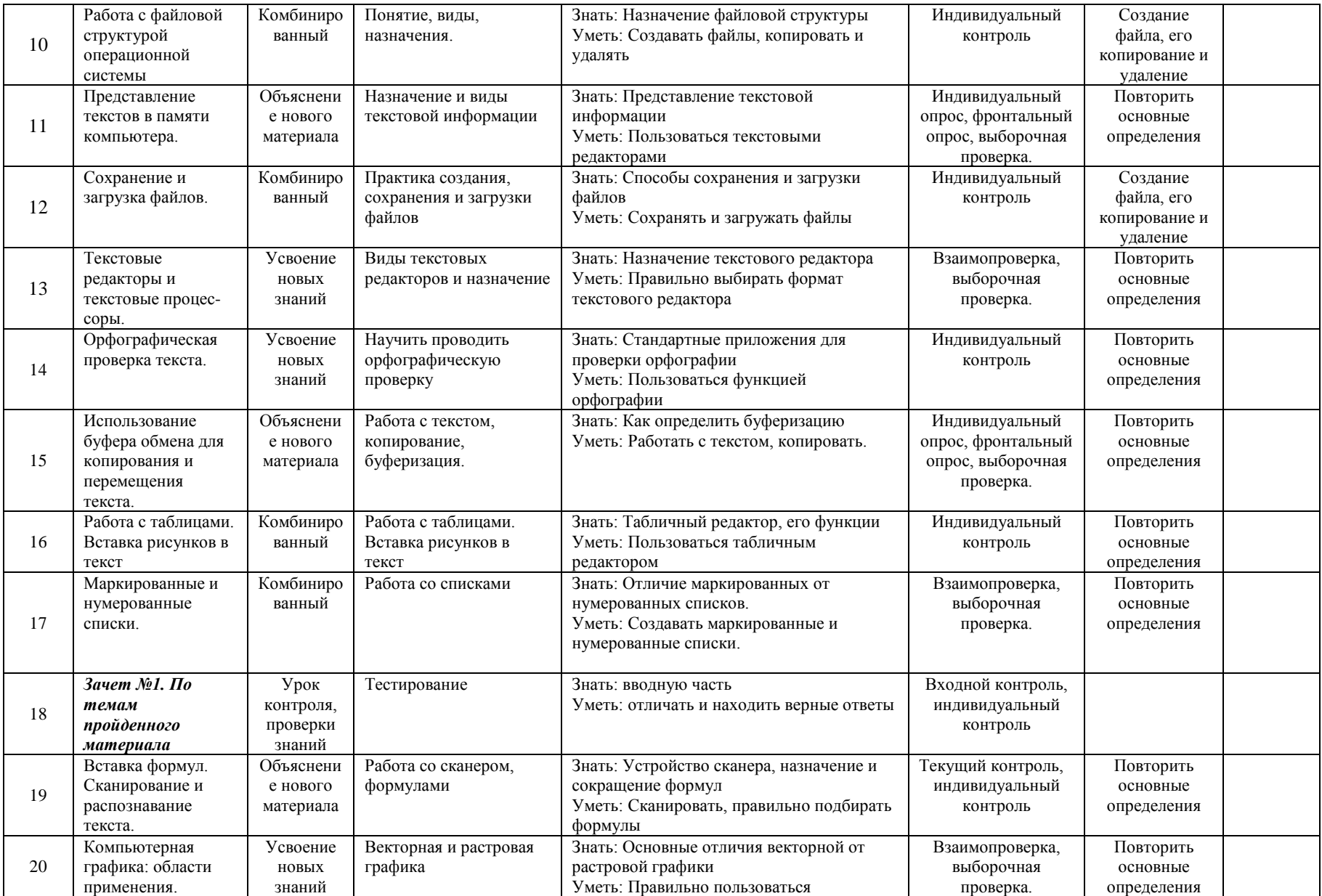

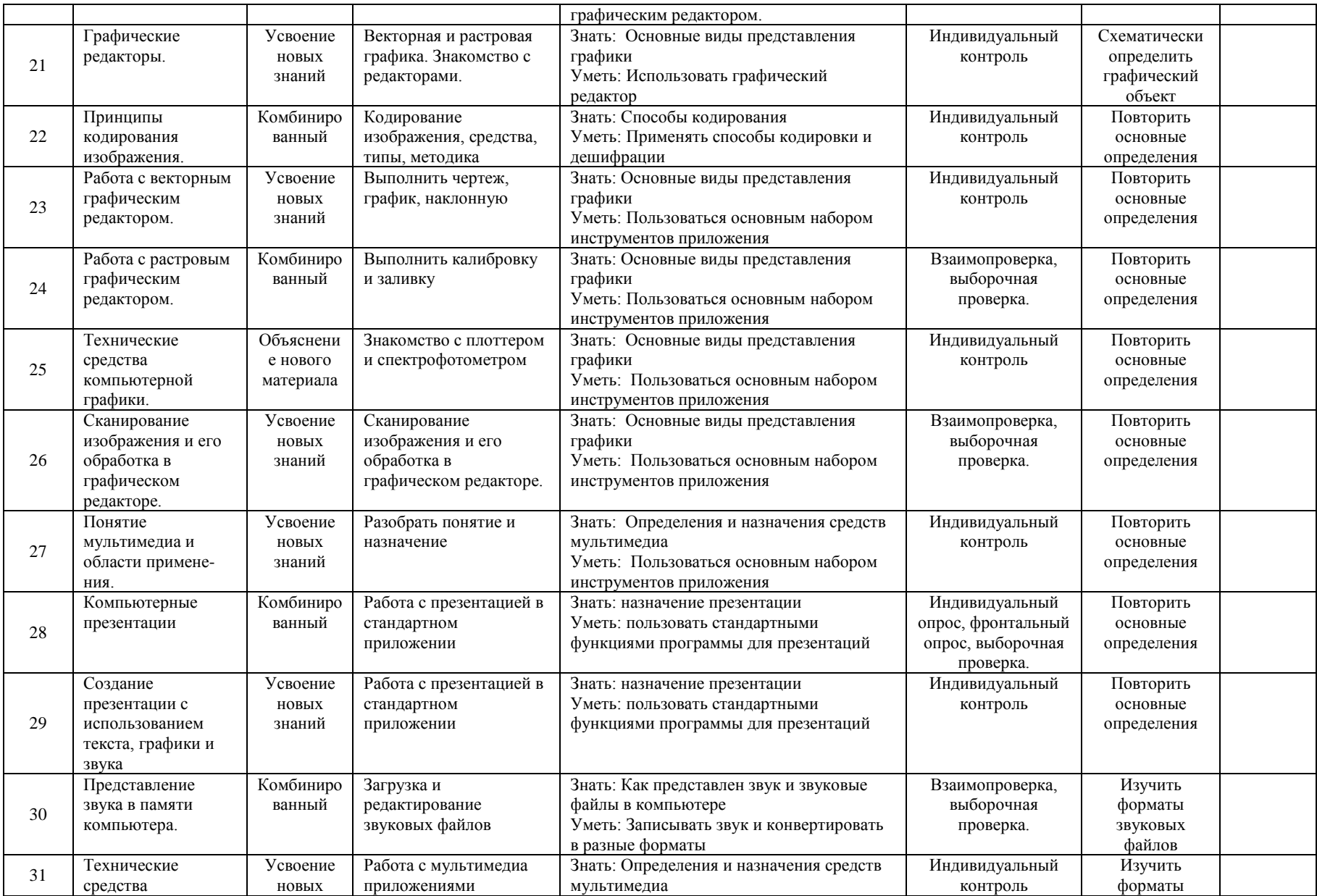

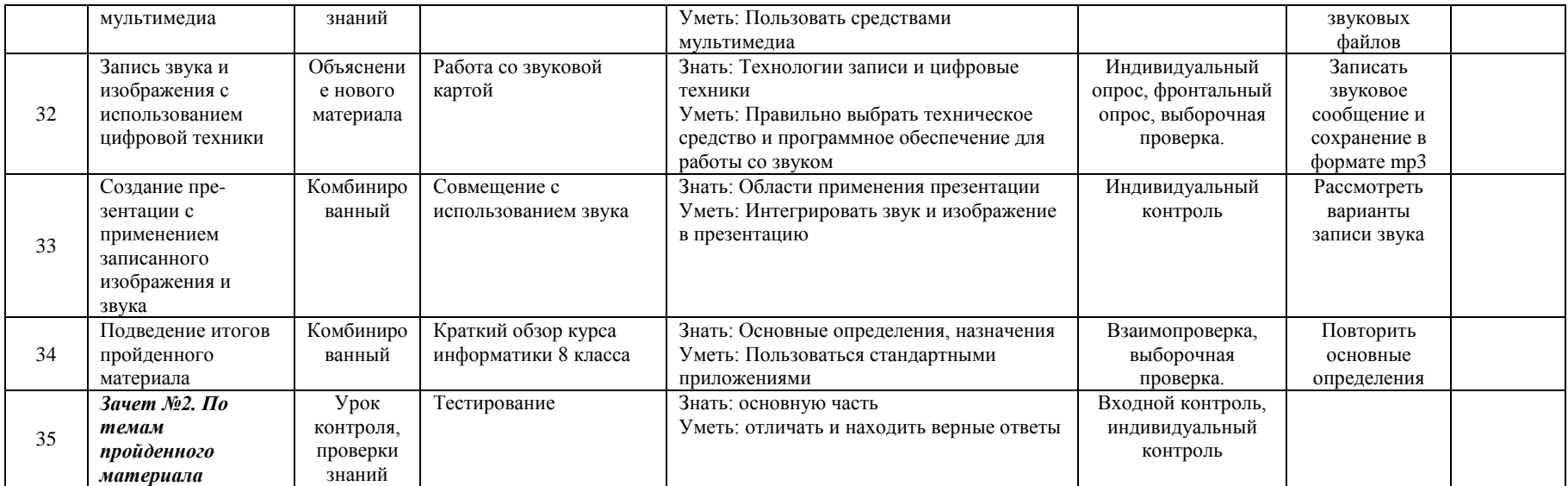

# **Календарно-тематическое планирование уроков информатики в 9 классе(34 часа, 1 часа в неделю)**

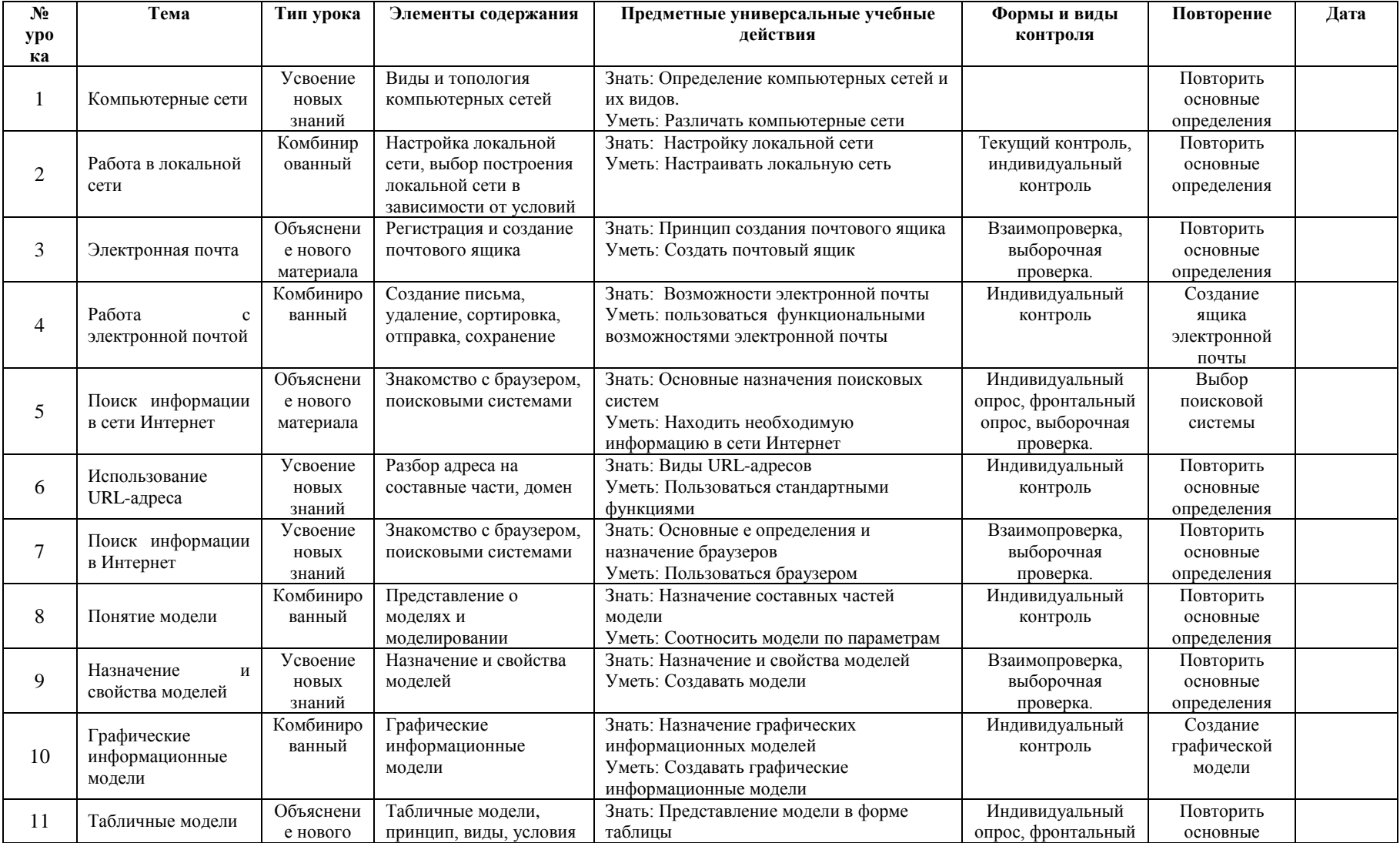

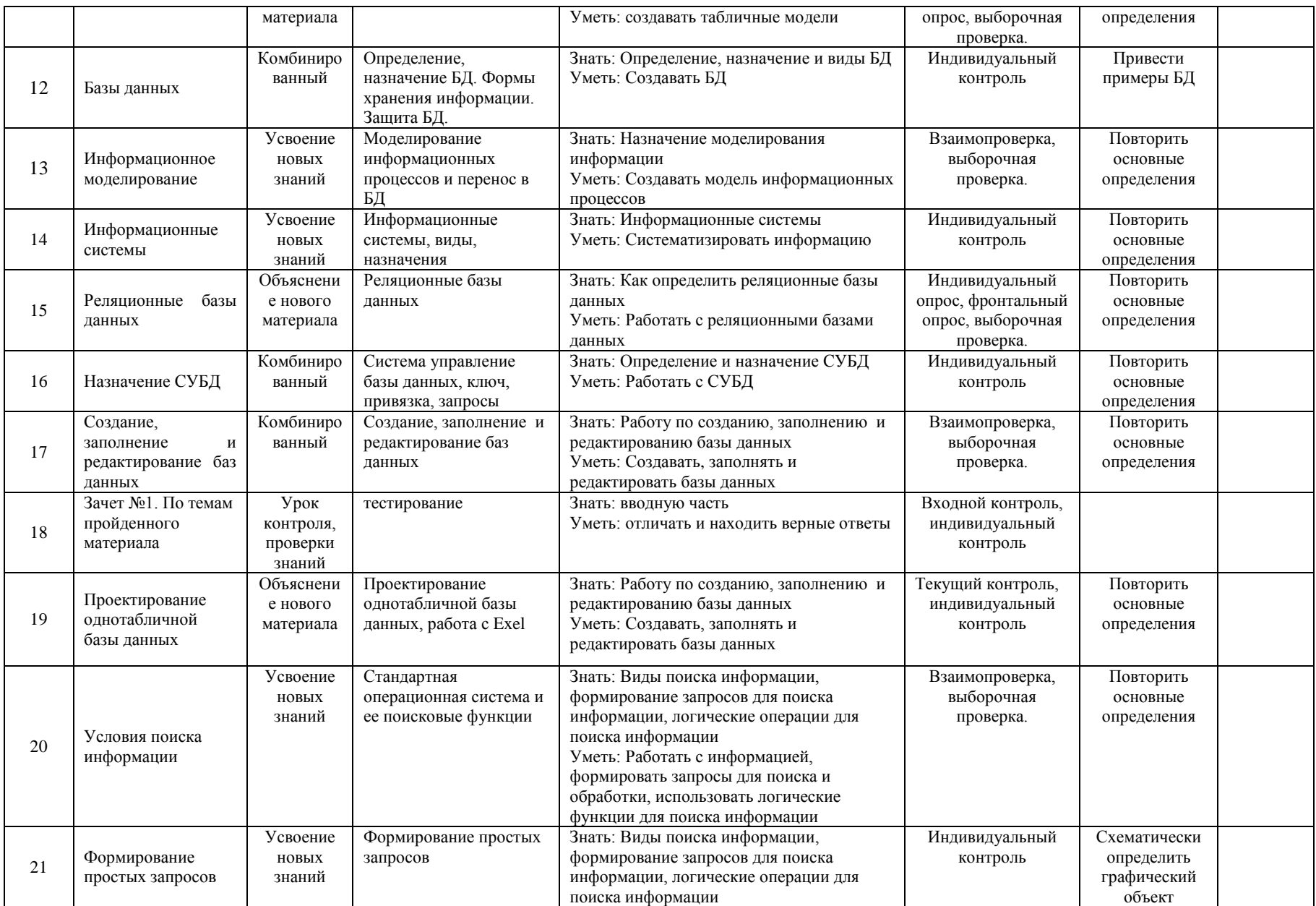

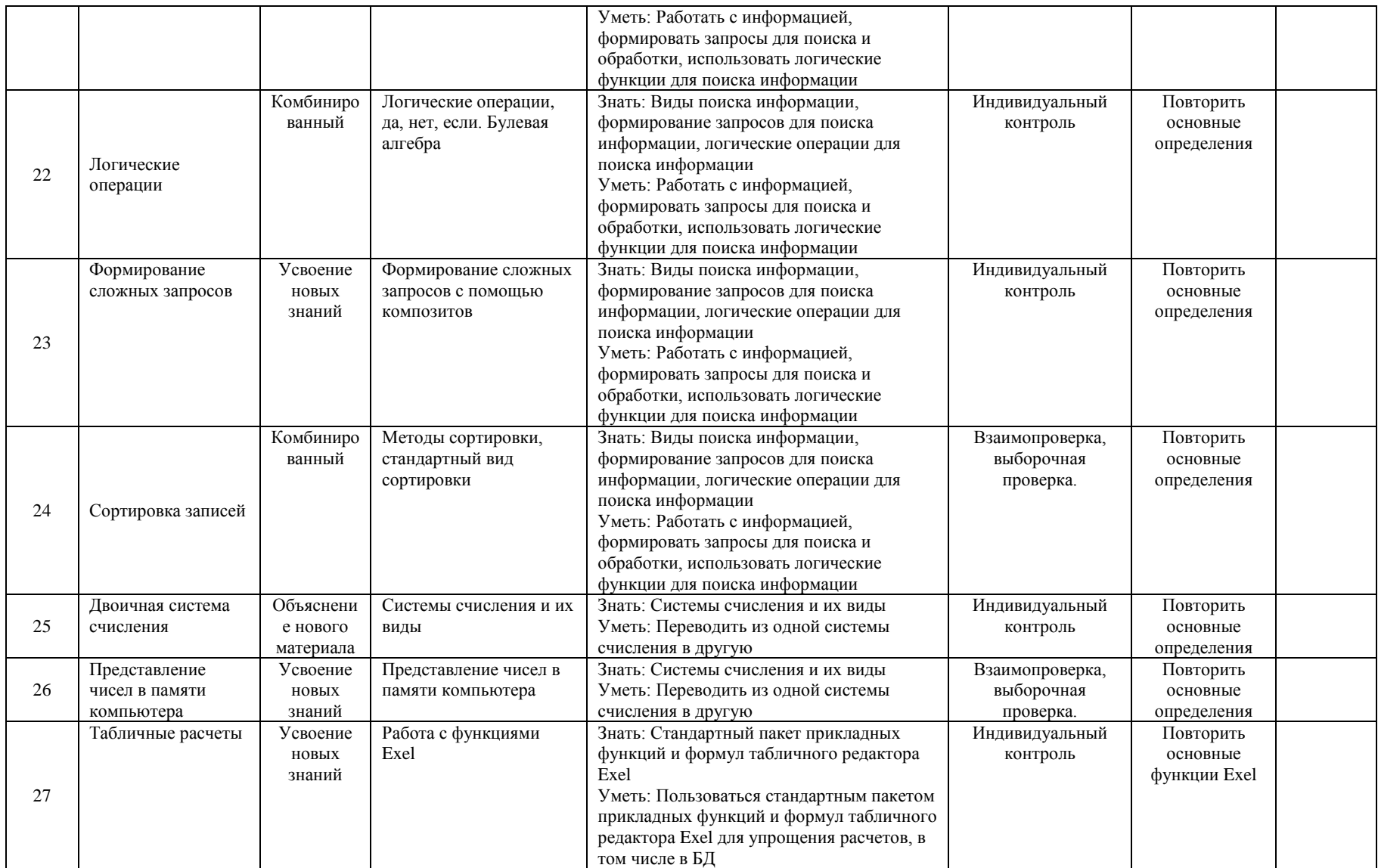

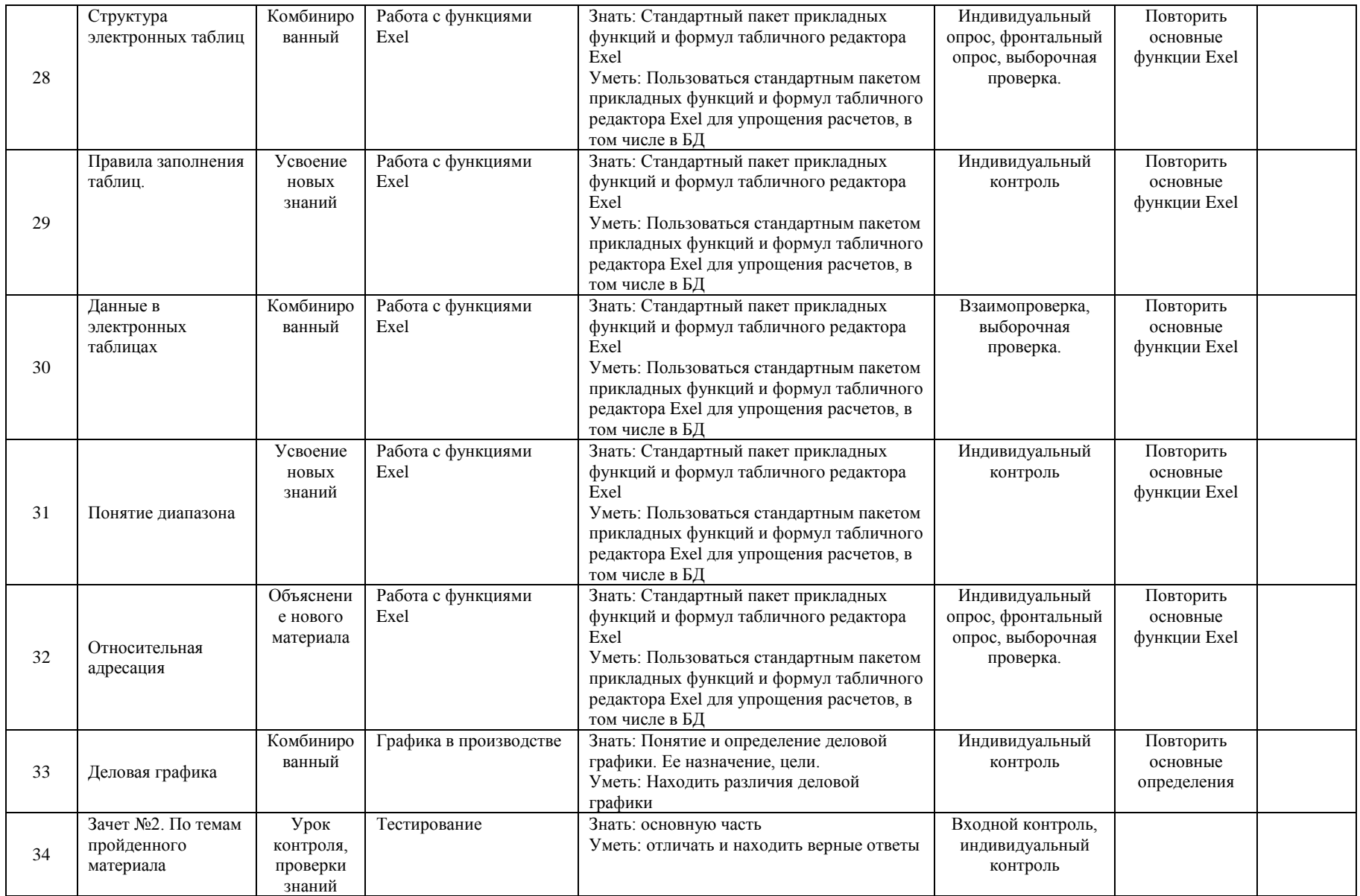

## **Раздел IV. Требования к уровню подготовки обучающихся**

#### **знать/понимать**

1. Объяснять различные подходы к определению понятия "информация".

2. Различать методы измерения количества информации: вероятностный и алфавитный. Знать единицы измерения информации.

3.Назначение наиболее распространенных средств автоматизации информационной деятельности (текстовых редакторов, текстовых процессоров, графических редакторов, электронных таблиц, баз данных, компьютерных сетей;.

4. Назначение и виды информационных моделей, описывающих реальные объекты или процессы.

5. Использование алгоритма как модели автоматизации деятельности

6. Назначение и функции операционных систем.

**уметь**

1. Оценивать достоверность информации, сопоставляя различные источники.

2. Распознавать информационные процессы в различных системах.

3. Использовать готовые информационные модели, оценивать их соответствие реальному объекту и целям моделирования.

4. Осуществлять выбор способа представления информации в соответствии с поставленной задачей.

5. Иллюстрировать учебные работы с использованием средств информационных технологий.

6. Создавать информационные объекты сложной структуры, в том числе гипертекстовые.

7. Просматривать, создавать, редактировать, сохранять записи в базах данных.

8. Осуществлять поиск информации в базах данных, компьютерных сетях и пр.

9. Представлять числовую информацию различными способами (таблица, массив, график, диаграмма и пр.)

10. Соблюдать правила техники безопасности и гигиенические рекомендации при использовании средств ИКТ.

#### **Использовать приобретенные знания и умения в практической деятельности и повседневной жизни** для**:**

1. эффективной организации индивидуального информационного пространства;

2. автоматизации коммуникационной деятельности;

3. эффективного применения информационных образовательных ресурсов в учебной деятельности

Критерии и нормы оценки знаний, умений и навыков учащихся

Контроль предполагает выявление уровня освоения учебного материала при изучении, как отдельных разделов, так и всего курса информатики и информационных технологий в целом.

Текущий контроль усвоения материала осуществляется путем устного/письменного опроса. Периодически знания и умения по пройденным темам проверяются письменными контрольными или тестовыми заданиями.

При тестировании все верные ответы берутся за 100%, тогда отметка выставляется в соответствии с таблицей

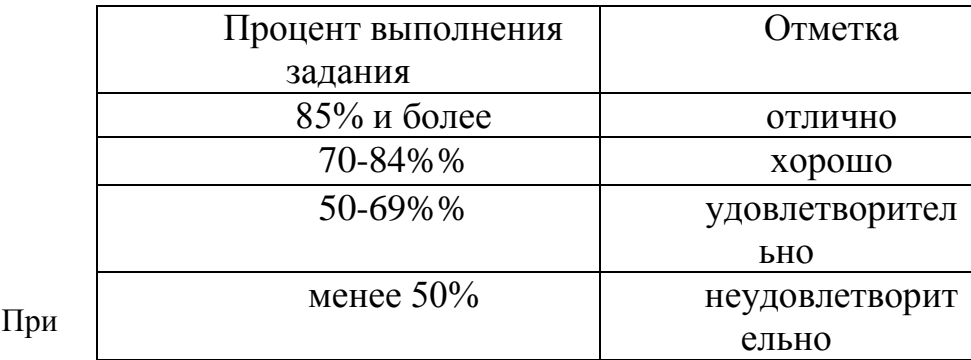

выполнении практической работы и контрольной работы:

Содержание и объем материала, подлежащего проверке в контрольной работе, определяется программой. При проверке усвоения материала выявляется полнота, прочность усвоения учащимися теории и умение применять ее на практике в знакомых и незнакомых ситуациях.

Отметка зависит также от наличия и характера погрешностей, допущенных учащимися.

грубая ошибка – полностью искажено смысловое значение понятия, определения;

погрешность отражает неточные формулировки, свидетельствующие о нечетком представлении рассматриваемого объекта;

недочет – неправильное представление об объекте, не влияющего кардинально на знания определенные программой обучения;

мелкие погрешности – неточности в устной и письменной речи, не искажающие смысла ответа или решения, случайные описки и т.п.

Эталоном, относительно которого оцениваются знания учащихся, является обязательный минимум содержания информатики и информационных технологий. Требовать от учащихся определения, которые не входят в школьный курс информатики – это, значит, навлекать на себя проблемы связанные нарушением прав учащегося («Закон об образовании»).

Исходя из норм (пятибалльной системы), заложенных во всех предметных областях выставляете отметка:

«5» ставится при выполнении всех заданий полностью или при наличии 1-2 мелких погрешностей;

«4» ставится при наличии 1-2 недочетов или одной ошибки:

«3» ставится при выполнении 2/3 от объема предложенных заданий;

«2» ставится, если допущены существенные ошибки, показавшие, что учащийся не владеет обязательными умениями поданной теме в полной мере (незнание основного программного материала):

Устный опрос осуществляется на каждом уроке (эвристическая беседа, опрос). Задачей устного опроса является не столько оценивание знаний учащихся, сколько определение проблемных мест в усвоении учебного материала и фиксирование внимания учеников на сложных понятиях, явлениях, процессе.

Оценка устных ответов учащихся

Ответ оценивается отметкой «5», если ученик:

полно раскрыл содержание материала в объеме, предусмотренном программой;

изложил материал грамотным языком в определенной логической последовательности, точно используя терминологию информатики как учебной дисциплины;

правильно выполнил рисунки, схемы, сопутствующие ответу;

показал умение иллюстрировать теоретические положения конкретными примерами;

продемонстрировал усвоение ранее изученных сопутствующих вопросов, сформированность и устойчивость используемых при ответе умений и навыков;

отвечал самостоятельно без наводящих вопросов учителя.

Возможны одна – две неточности при освещении второстепенных вопросов или в выкладках, которые ученик легко исправил по замечанию учителя.

Ответ оценивается отметкой «4»,

если ответ удовлетворяет в основном требованиям на отметку «5», но при этом имеет один из недостатков:

допущены один-два недочета при освещении основного содержания ответа, исправленные по замечанию учителя:

допущены ошибка или более двух недочетов при освещении второстепенных вопросов или в выкладках, легко исправленные по замечанию учителя.

Отметка «3» ставится в следующих случаях:

неполно или непоследовательно раскрыто содержание материала, но показано общее понимание вопроса и продемонстрированы умения, достаточные для дальнейшего усвоения программного материала определенные настоящей программой;

Отметка «2» ставится в следующих случаях:

не раскрыто основное содержание учебного материала;

обнаружено незнание или неполное понимание учеником большей или наиболее важной части учебного материала;

допущены ошибки в определении понятий, при использовании специальной терминологии, в рисунках, схемах, в выкладках, которые не исправлены после нескольких наводящих вопросов учителя.

Вариант №1

# **Вариант № 1**

- 1. Информацию, изложенную на доступном для получателя языке называют:
	- 1. полной;
	- 2. полезной;
	- 3. актуальной;
	- 4. достоверной;
	- 5. понятной.
- 2. Наибольший объем информации человек получает при помощи:
	- 1. органов слуха;
	- 2. органов зрения;
	- 3. органов осязания;
	- 4. органов обоняния;
	- 5. вкусовых рецепторов.
- 3. Обмен информацией это:
	- 1. выполнение домашней работы;
	- 2. просмотр телепрограммы;
	- 3. наблюдение за поведением рыб в аквариуме;
	- 4. разговор по телефону.
- 4. Видеоадаптер это:
	- 1. устройство, управляющее работой монитора;
	- 2. программа, распределяющая ресурсы видеопамяти;
	- 3. электронное энергозависимое устройство для хранения информации о графическом изображении;
	- 4. процессор монитора.
- 5. К какой форме представления информации относится счет футбольного матча?
	- 1. текстовой
		- 6. 2. числовой
		- 7. 3. графической
		- 8. 4. мультимедийной
		- 9.
- 6. Сколько бит в слове МЕГАБАЙТ?
	- 1. 8
	- 2. 32
		- 10. 3. 64
		- 11. 4. 24
	- 12. 7. Какое из перечисленных слов можно зашифровать в виде кода \$%\$#?
		- 1. марс
		- 13. 2. озон

 $14$  $3 \text{ TAKT}$ 

 $4.$  реле

- 8. Расширение файла указывает:
	- 1. на дату его создания
	- 15. 2. на тип данных, хранящихся в нем
	- $16.$ 3. на путь к файлу
	- 17. 4. это произвольный набор символов

18

9. Полное имя файла D: \8 класс \Иванов Иван \контрольная работа \ контроша. doc. В какой папке хранится файл контроша. doc?

 $1 \, 8 \,$  кпасс

- 2. Иванов Иван
- 19. 3. контрольная работа
- $4\ \mathrm{D}^4$  $20<sup>1</sup>$

21.

10. Установите соответствие.

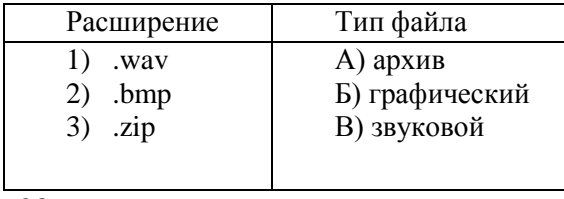

28.

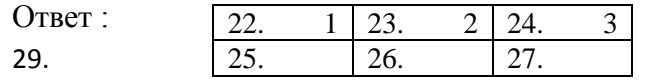

- 11. Текстовый редактор программа, предназначенная для:
	- 1. создания, редактирования и форматирования текстовой информации;
	- 2. работы с изображениями в процессе создания игровых программ;
	- 3. управление ресурсами ПК при создании документов;
	- 4. автоматического перевода с символьных языков в машинные коды;
- 12. К числу основных функций текстового редактора относятся:
	- 1. копирование, перемещение, уничтожение и сортировка фрагментов текста;
	- 2. создание, редактирование, сохранение и печать текстов;
	- 3. строгое соблюдение правописания;
	- 4. автоматическая обработка информации, представленной в текстовых файлах.

# 13. Процедура автоматического форматирования текста предусматривает:

- 1. запись текста в буфер;
- 2. удаление текста;
- 3. отмену предыдущей операции, совершенной над текстом;
- 4. автоматическое расположение текста в соответствии с определенными правилами.
- 14. Одной из основных функций графического редактора является:
	- 1. ввод изображений;
	- 2. хранение кода изображения;
	- 3. создание изображений;
- 4. просмотр и вывод содержимого видеопамяти.
- 15. Примитивами в графическом редакторе называют:
	- 1. простейшие фигуры, рисуемые с помощью специальных инструментов графического редактора;
	- 2. операции, выполняемые над файлами, содержащими изображения, созданные в графическом редакторе;
	- 3. среду графического редактора;
	- 4. режим работы графического редактора.

# 16. Двоичное число  $10001<sub>2</sub>$  соответствует десятичному числу

- 1.  $11_{10}$
- 2.  $17_{10}$
- 3.  $256_{10}$
- 4.  $1001_{10}$
- 5.  $10001_{10}$

17. Десятичное число  $72_{10}$  соответствует двоичному числу:

- 1.  $1100101_2$
- 2.  $1000110_2$
- 3.  $1101010_2$
- 4.  $1001000<sub>2</sub>$

# 18. Укажите самое большое число:

- 1. 199<sup>16</sup>
- 2.  $199_{10}$
- 3.  $199_8$
- 4. 1996

19. Какому числу соответствует сумма  $11001_2 + 11001_2$ 

- 1.  $100000$
- 2.  $100110_2$
- 3.  $100100<sub>2</sub>$
- 4.  $110010<sub>2</sub>$

20. В какой из последовательностей единицы измерения указаны в порядке возрастания

- 1. гигабайт, килобайт, мегабайт, байт
- 2. байт, килобайт, мегабайт, гигабайт
- 3. гигабайт, мегабайт, килобайт, байт
- 4. мегабайт, килобайт, байт, гигабайт

# **Критерии оценивания:**

Правильный ответ оценивается 5 баллов. 30. «5» - 85 – 100 баллов; «4» - 70 – 80 баллов; «3» - 50 – 65 баллов.

# Вариант № 2

- 1. Информацию, не зависящую от личного мнения или суждения, называют:
	- 1. достоверной;
	- 2. актуальной;
	- 3. объективной;
	- 4. полной;
	- 5. понятной.

2. Тактильную информацию человек получает посредством:

- 1. специальных приборов;
- 2. термометра;
- 3. барометра;
- 4. органов осязания;
- 5. органов слуха.

#### 3. К формальным языкам можно отнести:

- 1. английский язык;
- 2. язык программирования;
- 3. язык жестов;
- 4. русский язык;
- 5 китайский язык
- 4 Вилеопамять это
	- 1. электронное устройство для хранения двоичного кода изображения, выводимого на экран;
	- 2. программа, распределяющая ресурсы ПК при обработке изображения;
	- 3. устройство, управляющее работой монитора;
	- 4. часть оперативного запоминающего устройства.
- 5. К какой форме представления информации относится прогноз погоды, переданный по радио?
	- 1. текстовой
	- 31. 2. числовой
	- 32. 3. графической
	- 4. мультимедийной
	- $33$
- 6. Сколько бит в слове КИЛАБАЙТ?
	- $1.8$
	- $2.32$ 
		- $34$ 3.64
		- 4.24 35.
- 7. Какое из перечисленных слов можно зашифровать в виде кода \$%#\$?
	- $1.$  Mapc
		- 36. 2. 030Н 37.  $3.79K$ 4. Реле
- 38. 8. Видеофайлы имеют расширение:
	- 1. exe, com,bat

2. rtf, doc, docx, txt

- 39. 3. ppt, pps
- 40. 4. avi, wmv, mpeg

9. Полное имя файла **D: \8 класс \Сидоров А.Г.\практические работы \ практика №1. doc**. В какой папке хранится файл **практика №1. doc?**

1. 8 класс

2. Сидоров А.Г.

- 41. 3. практические работы
- $42. 4. D:$
- 10. Установите соответствие.

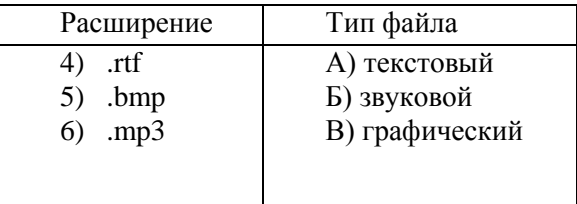

49.

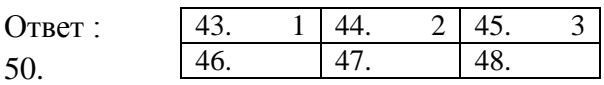

- 11. Текстовый редактор программа, предназначенная для:
	- 5. создания, редактирования и форматирования текстовой информации;
	- 6. работы с изображениями в процессе создания игровых программ;
	- 7. управление ресурсами ПК при создании документов;
	- 8. автоматического перевода с символьных языков в машинные коды;

12. Символ, вводимый с клавиатуры при наборе, отображается на экране дисплея в позиции, определяемой:

- 1. задаваемыми координатами;
- 2. положением курсора;
- 3. адресом;
- 4. положением предыдущей набранной букве.

13. В текстовом редакторе при задании параметров страницы устанавливаются:

- 1. Гарнитура, размер, начертание;
- 2. Отступ, интервал;
- 3. Поля, ориентация;
- 4. Стиль, шаблон.
- 14. Одной из основных функций графического редактора является:
	- 5. ввод изображений;
	- 6. хранение кода изображения;
	- 7. создание изображений;
	- 8. просмотр и вывод содержимого видеопамяти.
- 15. Кнопки панели инструментов, палитра, рабочее поле, меню образуют:
- 1. полный набор графических примитивов графического редактора;
- 2. среду графического редактора;
- 3. перечень режимов работы графического редактора;
- 4. набор команд, которыми можно воспользоваться при работе с графическим редактором.
- 16. Двоичное число  $100000000_2$  соответствует десятичному числу
	- 6.  $11_{10}$
	- 7. 17<sup>10</sup>
	- 8.  $256_{10}$
	- 9.  $1001_{10}$
	- 10. 10001<sub>10</sub>

## 17. Десятичное число  $43_{10}$  соответствует двоичному числу:

- 5.  $101010_2$
- 6.  $100110<sub>2</sub>$
- 7.  $110010<sub>2</sub>$
- 8.  $101100<sub>2</sub>$

## 18. Укажите самое большое число:

- 5.  $122_{16}$
- 6.  $122_{10}$
- 7. 122<sub>8</sub>
- 8. 1226

19. Какому числу соответствует сумма  $10011_2 + 101_2$ 

- 5. 10000<sub>2</sub>
- 6.  $10110_2$
- 7.  $10010_2$
- 8. 11000<sub>2</sub>
- 20. В какой из последовательностей единицы измерения указаны в порядке возрастания
	- 5. гигабайт, килобайт, мегабайт, байт
	- 6. бит, килобайт, мегабайт, гигабайт
	- 7. гигабайт, мегабайт, килобайт, байт
	- 8. мегабайт, килобайт, байт, гигабайт

# **Критерии оценивания:**

Правильный ответ оценивается 5 баллов.

51. «5» - 85 – 100 баллов; «4» - 70 – 80 баллов; «3» - 50 – 65 баллов.

# **Промежуточная аттестация по информатике в 9 классе**

Вариант №1

- 1. Сигнал называют аналоговым, если
	- 1. он может принимать конечное число конкретных значений;
	- 2. он непрерывно изменяется по амплитуде во времени;
	- 3. он несет текстовую информацию;
	- 4. он несет какую-либо информацию;
	- 5. это цифровой сигнал.

2. Информацию, изложенную на доступном для получателя языке называют:

- 6. полной;
- 7. полезной;
- 8. актуальной;
- 9. достоверной;
- 10. понятной.
- 3. База данных это:
	- 1. совокупность данных, организованных по определенным правилам;
	- 2. совокупность программ для хранения и обработки больших массивов информации;
	- 3. интерфейс, поддерживающий наполнение и манипулирование данными;
	- 4. определенная совокупность информации.
- 4. Таблицы в базах данных предназначены:
	- 1. для хранения данных базы;
	- 2. для отбора и обработки данных базы;
	- 3. для ввода данных базы и их просмотра;
	- 4. для автоматического выполнения группы команд;
	- 5. для выполнения сложных программных действий.
- 5. В каких элементах таблицы хранятся данные базы:
	- 1. в полях;
	- 2. в строках;
	- 3. в столбцах;
	- 4. в записях;
	- 5. в ячейках?

#### 6. Одной из основных функций графического редактора является:

9. ввод изображений;

- 10. хранение кода изображения;
- 11. создание изображений;
- 12. просмотр и вывод содержимого видеопамяти.
- 7. Элементарным объектом, используемым в растровом графическом редакторе, является:
	- 1. точка экрана (пиксель);
	- 2. прямоугольник;
	- 3. круг;
- 4. палитра цветов;
- 5. символ.

8. Сетка которую на экране образуют пиксели, называют:

- 1. видеопамять;
- 2. видеоадаптер;
- 3. растр;
- 4. дисплейный процессор.
- 9. Цвет точки на экране цветного монитора формируется из сигнала:
	- 1. красного, зеленого, синего и яркости;
	- 2. красного, зеленого, синего;
	- 3. желтого, зеленого, синего и красного;
	- 4. желтого, синего, красного и белого;
	- 5. желтого, синего, красного и яркости.
- 10. Для хранения 256-цветного изображения на кодирование одного пикселя выделяется:
	- 1. 2 байта;
	- 2. 4 байта;
	- 3. 256 бит;
	- 4. 1 байт.
- 11. Текстовый редактор программа, предназначенная для
	- 9. создания, редактирования и форматирования текстовой информации;
	- 10. работы с изображениями в процессе создания игровых программ;
	- 11. управление ресурсами ПК при создании документов;
	- 12. автоматического перевода с символьных языков в машинные коды;
- 12. Алгоритм это
	- 1. правила выполнения определенных действий;
	- 2. ориентированный граф, указывающий порядок выполнения некоторого набора команд;
	- 3. описание последовательности действий, строгое исполнение которых приводит к решению поставленной задачи за конечное число шагов;
	- 4. набор команд для компьютера;
	- 5. протокол вычислительной сети.
- 13. Алгоритм называется линейным, если
	- 1. он составлен так, что его выполнение предполагает многократное повторение одних и тех же действий;
	- 2. ход его выполнения зависит от истинности тех или иных условий;
	- 3. его команды выполняются в порядке их естественного следования друг за другом независимо от каких-либо условий;
	- 4. он представим в табличной форме;
	- 5. он включает в себя вспомогательный алгоритм.
- 14. Свойством алгоритма является:
- 1. результативность;
- 2. цикличность;
- 3. возможность изменения последовательности выполнения команд;
- 4. возможность выполнения алгоритма в обратном порядке;
- 5. простота записи на языках программирования.

15. Выберите верное представление арифметического выражения  $\frac{x+3y}{5xy}$ 

на алгоритмическом языке:

- 1.  $x + 3y / 5xy$
- 2.  $x + 3*y / 5*x*y$
- 3.  $(x + 3y) / 5xy$
- 4.  $(x + 3*y) / (5*x*y)$
- 5.  $x + 3*y / (5*x*y)$

16. Алгоритм, записанный на «понятном» компьютеру языке программирования, называется

- 1. исполнителем алгоритмов;
- 2. программой;
- 3. листингом;
- 4. текстовкой;
- 5. протоколом алгоритма.

17. Двоичное число  $10001<sub>2</sub>$  соответствует десятичному числу

- $11.11_{10}$
- 12.  $17_{10}$
- 13.  $256_{10}$
- 14.  $1001_{10}$
- 15.  $10001_{10}$

18. Укажите самое большое число:

- 9.  $144_{16}$
- 10.144 $10$
- 11.144 $_8$
- $12.144\epsilon$

19. В какой из последовательностей единицы измерения указаны в порядке возрастания

- 9. гигабайт, килобайт, мегабайт, байт
- 10. гигабайт, мегабайт, килобайт, байт
- 11. мегабайт, килобайт, байт, гигабайт
- 12. байт, килобайт, мегабайт, гигабайт

20. Какому числу соответствует сумма  $11001<sub>2</sub> + 11001<sub>2</sub>$ 

- 9.  $100000$
- 10.  $100110_2$
- 11. 100100<sub>2</sub>
- 12.  $110010_2$

# **Критерии оценивания:**

Правильный ответ оценивается 5 баллов.

«5» - 85 – 100 баллов; «4» - 70 – 80 баллов; «3» - 50 – 65 баллов.

## Вариант №2

- 1. Сигнал называют дискретным, если
	- 1. он может принимать конечное число конкретных значений;
	- 2. он непрерывно изменяется по амплитуде во времени;
	- 3. он несет текстовую информацию;
	- 4. он несет какую-либо информацию;
	- 5. это цифровой сигнал.
- 2. Информацию, не зависящую от личного мнения или суждения, называют:
	- 6. достоверной;
	- 7. актуальной;
	- 8. объективной;
	- 9. полной;
	- 10. понятной.
- 3. База данных это:
	- 1. 1 совокупность данных, организованных по определенным правилам;
	- 2. совокупность программ для хранения и обработки больших массивов информации;
	- 3. интерфейс, поддерживающий наполнение и манипулирование данными;
	- 4. определенная совокупность информации.
- 4. Наиболее распространенными в практике являются:
	- 1. распределенные базы данных;
	- 2. иерархические базы данных;
	- 3. сетевые базы данных;
	- 4. реляционные базы данных.
- 5. Содержит ли какую-либо информацию таблица, в которой нет ни одной записи?
	- 1. пустая таблица не содержит ни какой информации;
	- 2. пустая таблица содержит информацию о структуре базы данных;
	- 3. пустая таблица содержит информацию о будущих записях;
	- 4. таблица без записей существовать не может.
- 6. Одной из основных функций графического редактора является:
	- 1. ввод изображений;
	- 2. хранение кода изображения;
	- 3. создание изображений;
	- 4. просмотр и вывод содержимого видеопамяти.
- 7. Деформация изображения при изменении размера рисунка один из недостатков:
	- 1. векторной графики;
	- 2. растровой графики.
- 8. Графика с представлением изображения в виде совокупностей точек называется:
	- 1. фрактальной;
	- 2. растровой;
	- 3. векторной;
	- 4. прямолинейной.
- 9. Цвет точки на экране цветного монитора формируется из сигнала:
	- 1. красного, зеленого, синего и яркости;
	- 2. красного, зеленого, синего;
	- 3. желтого, зеленого, синего и красного;
	- 4. желтого, синего, красного и белого;
	- 5. желтого, синего, красного и яркости.
- 10. Для двоичного кодирования цветного рисунка (256 цветов) размером 10 х 10 точек требуется:
	- 1. 100 бит;
	- 2. 100 байт;
	- 3. 400 бит;
	- 4. 800 байт.
- 11. Текстовый редактор программа, предназначенная для:
	- 1 работы с изображениями в процессе создания игровых программ;
	- 2. управление ресурсами ПК при создании документов;
	- 3. создания, редактирования и форматирования текстовой информации;
	- 4. автоматического перевода с символьных языков в машинные коды;
- 12. Алгоритм это
	- 1. правила выполнения определенных действий;
	- 2. описание последовательности действий, строгое исполнение которых приводит к решению поставленной задачи за конечное число шагов;
	- 3. ориентированный граф, указывающий порядок выполнения некоторого набора команд;
	- 4. набор команд для компьютера;
	- 5. протокол вычислительной сети.
- 13. Алгоритм называется циклическим, если
	- 1. он составлен так, что его выполнение предполагает многократное повторение одних и тех же действий;
	- 2. ход его выполнения зависит от истинности тех или иных условий;
	- 3. его команды выполняются в порядке их естественного следования друг за другом независимо от каких-либо условий;
	- 4. он представим в табличной форме;
	- 5. он включает в себя вспомогательный алгоритм.

14. Свойство алгоритма, заключающиеся в том, что каждое действие и алгоритм в целом должны иметь возможность завершения, называется

- 1. дискретность;
- 2. детерминированность;
- 3. конечность;
- 4. массовость;
- 5. результативность.

15. Выберите верное представление арифметического выражения  $\frac{x+8y}{2}$  $2xv$ 

на алгоритмическом языке:

- 1.  $x + 8y / 2xy$
- 2.  $(x+8*y)/(2*x*y)$
- 3.  $x + 8*y / 2*x*y$
- 4.  $(x + 8y) / 2xy$
- 5.  $x + 8*y / (2*x*y)$

16. Алгоритм, записанный на «понятном» компьютеру языке программирования, называется

1 исполнителем алгоритмов;

- 2. листингом;
- 3. текстовкой;
- 4. протоколом алгоритма;
- 5. программой.

17. Двоичное число 1000000002 соответствует десятичному числу

- $11_{10}$
- 2.  $17_{10}$

 $1.$ 

- 3.  $256_{10}$
- 4.  $1001_{10}$
- 5.  $10001_{10}$
- 18. Укажите самое большое число:
	- $1 \quad 177_{16}$
	- 2.  $177_{10}$
	- 3.  $177<sub>s</sub>$
	- 4. 1776

19. В какой из последовательностей единицы измерения указаны в порядке возрастания

- 1 гигабайт, килобайт, мегабайт, байт
- 2. гигабайт, мегабайт, килобайт, байт
- 3. бит, байт, мегабайт, гигабайт
- 4. мегабайт, килобайт, байт, гигабайт
- 20. Какому числу соответствует сумма  $10011_2 + 101_2$ 
	- $1.$  $10000<sub>2</sub>$
	- 2.  $10110_2$
	- 3.  $10010_2$
	- 4.  $11000_2$

#### Критерии оценивания:

Правильный ответ оценивается 5 баллов.

«5» - 85 - 100 баллов; «4» - 70 - 80 баллов; «3» - 50 - 65 баллов.

# **Литература**

Угринович Н.Д. Информатика–М.**:** БИНОМУчебник.Лаборадля8 знаний, 2014.

Угринович Н.Д. Уроки-9классахинформатики:методическое–вМ.7: БИНОМ. Лаборатория знаний, 2011.

Ресурсы Единой коллекции образовательных цифровыхресурсов [-](http://school-collection.edu.ru/) [http://school](http://school-collection.edu.ru/) [collection.edu.ru/](http://school-collection.edu.ru/)).

Материалы авторской мастерской Угринович

( <http://metodist.lbz.ru/authors/informatika/1/>).

Примерная программа для основного– общего Информатика. Программы для образовательных—11классы,издо БИНОМ, 2015г., автор М.Н. Бородин.

7–9 классы. Методическое способы-составления для учителя: И.Ю Хлобыстова, М—. МС.. :Цветкова БИНОМ.. Лаборатория знаний

I.Учебно-методический комплект

8 класс

1. Семакин И.Г., Залогова Л.А., Русаков С.В., Шестакова Л.В. Информатика и ИКТ. Базовый курс: Учебник для 8 класса. – М.: БИНОМ. Лаборатория знаний, 2008.

2. Задачник-практикум по информатике в II ч. / И. Семакин. Г.. Хеннер – М.: Лаборатория Базовых Знаний, 2001.

3. Семакин И.Г., Залогова Л.А., Русаков С.В., Шестакова Л.В.Локальная версия ЭОР в поддержку курса«Информатика и ИКТ. 8-9 класс». URL:

http://metodist.lbz.ru/authors/informatika/2/files/tcor\_semakin.rar 9 класс

1. Семакин И.Г., Залогова Л.А, Русаков С.В., Шестакова Л.В. Информатика и ИКТ. Базовый курс: Учебник для 9 класса. – М.: БИНОМ. Лаборатория знаний, 2008.

2. Задачник-практикум по информатике в II ч. / И. Семакин, Е. Хеннер – М.: Лаборатория Базовых Знаний, 2001.

3. Семакин И.Г., Залогова Л.А., Русаков С.В., Шестакова Л.В.Локальная версия ЭОР в поддержку курса«Информатика и ИКТ. 8-9 класс». URL:

http://metodist.lbz.ru/authors/informatika/2/files/tcor\_semakin.rar

II. Литература для учителя

1. Стандарт основного общего образования по информатике и ИКТ (из приложения к приказу Минобразования Россииот 05.03.04 № 1089) / Программы для общеобразовательных учреждений. Информатика. 2-11 классы: методическое пособие – М.: БИНОМ. Лаборатория знаний, 2009.

2. Примерная программа основногообщего образования по информатике и информационным технологиям / Программы для общеобразовательных учреждений. Информатика. 2-11 классы: методическое пособие – М.: БИНОМ. Лаборатория знаний, 2009.

3. Программа базового курса информатики / Семакин И.Г., Шеина Т.Ю. Преподавание базового курса информатики в средней школе: методическое пособие. М.: БИНОМ. Лаборатория знаний, 2007.

4. Семакин И.Г., Залогова Л.А, Русаков С.В., Шестакова Л.В. Информатика и ИКТ. Базовый курс: Учебник для 8 класса. М.: БИНОМ. Лаборатория знаний, 2008.

5. Семакин И.Г., Залогова Л.А, Русаков С.В., Шестакова Л.В. Информатика и ИКТ. Базовый курс: Учебник для 9 класса. М.: БИНОМ. Лаборатория знаний, 2008.

6. Семакин И.Г., Шеина Т.Ю. Преподавание базового курса информатики в средней школе: методическое пособие. М.: БИНОМ. Лаборатория знаний, 2007.

7. Семакин И.Г., Залогова Л.А., Русаков С.В., Шестакова Л.В.Локальная версия ЭОР в поддержку курса«Информатика и ИКТ. 8-9 класс». URL: http://metodist.lbz.ru/authors/informatika/2/files/tcor\_semakin.rar

8. Семакин И.Г. Таблица соответствия содержания УМК «Информатика и ИКТ» 8-9 классыГосударственному образовательному стандарту.URL:

http://metodist.lbz.ru/authors/informatika/2/files/ts8-9.doc

9. Семакин И.Г.Видеолекция«Методика обучения информатике и ИКТ в основной школе», 26.11.2009.URL: http://metodist.lbz.ru/video/semakin/Semakin1.rar

10. Семакин И.Г.Видеолекция«Особенности обучения алгоритмизации и программированию», 27.11.2009.URL: http://metodist.lbz.ru/video/semakin/Semakin3.rar

11.Ссылки на материалы Единой Коллекции цифровых образовательных ресурсов (http://school-collection.edu.ru/) – анимации, интерактивные модели и слайд-шоу, делающие изложение материала более наглядным и увлекательным.